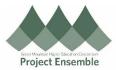

| Performance Documents (Quarterly Growth Conversations) |                                                                                  |                                                                                           |  |  |  |  |
|--------------------------------------------------------|----------------------------------------------------------------------------------|-------------------------------------------------------------------------------------------|--|--|--|--|
| performance do                                         |                                                                                  | Additional Resources:                                                                     |  |  |  |  |
| Audience: Supe                                         |                                                                                  |                                                                                           |  |  |  |  |
| This docur                                             |                                                                                  | nd submit quarterly growth conversation documents. This view employee submitted comments. |  |  |  |  |
| Process Step<br>& Description                          |                                                                                  | Action                                                                                    |  |  |  |  |
|                                                        | Getting Started                                                                  |                                                                                           |  |  |  |  |
|                                                        | <ul> <li>Navigation Path<br/>My Team &gt; Show More &gt; Performation</li> </ul> | ance                                                                                      |  |  |  |  |
|                                                        | From the Home screen:                                                            |                                                                                           |  |  |  |  |
| 1.0                                                    |                                                                                  |                                                                                           |  |  |  |  |
| Navigation<br>Path                                     | Click "My Team" to see all Direct Report applications                            |                                                                                           |  |  |  |  |
|                                                        | Click "Show More" on the bottom left                                             |                                                                                           |  |  |  |  |
|                                                        | Here you will see all actions for your team                                      |                                                                                           |  |  |  |  |
|                                                        |                                                                                  |                                                                                           |  |  |  |  |

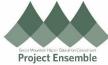

|                    | Me My Team My Client Groups Sales Receivables Payables General Accounting Intercompany Accounting |
|--------------------|---------------------------------------------------------------------------------------------------|
|                    | QUICK ACTIONS APPS                                                                                |
|                    | Eam Time Cards                                                                                    |
|                    | Employee Summary My Team Onboarding My Team Learning Users and Roles Workforce Predictions        |
|                    | Employment Info                                                                                   |
|                    | Document Records                                                                                  |
|                    | Termination                                                                                       |
|                    | Show More                                                                                         |
|                    |                                                                                                   |
|                    |                                                                                                   |
|                    | Careers and Performance                                                                           |
| 1.1                | From the Show More options menu:                                                                  |
| Navigation<br>Path | Scroll to the "Careers and Performance" section                                                   |
|                    | Click the Performance Icon                                                                        |

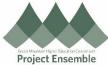

|                          |                                               |                         |                                                 | Project Ensemble                       |  |  |  |
|--------------------------|-----------------------------------------------|-------------------------|-------------------------------------------------|----------------------------------------|--|--|--|
|                          | Document Delivery Preferences                 | Document Records        | Eligible Jobs                                   | Employee Summary                       |  |  |  |
|                          | Employment Info                               | Employment Start Dates  | Person Identifiers for External<br>Applications | Share Data Access                      |  |  |  |
|                          | Share Personal Info                           | Y Termination           |                                                 |                                        |  |  |  |
|                          | Compensation                                  |                         |                                                 |                                        |  |  |  |
|                          | Compensation Info                             | Individual Compensation | Team Compensation                               | View Compensation Change<br>Statements |  |  |  |
|                          | Onboarding                                    |                         |                                                 |                                        |  |  |  |
|                          | Onboarding Employees                          | Onboarding Tasks        |                                                 |                                        |  |  |  |
|                          | Career and Performance                        |                         |                                                 |                                        |  |  |  |
|                          | Add Anytime Document                          | Add Check-In Document   | Add Development Goal                            | Add to Succession Plan                 |  |  |  |
|                          | Add to Talent Pool                            | Career Development      | Create Succession Plan                          | Find Best Fit Job                      |  |  |  |
|                          | Find Best Fit Person                          | 🐑 Goals                 | Performance                                     | Skills and Qualifications              |  |  |  |
|                          | Succession Organization Chart                 | Talent Ratings          |                                                 |                                        |  |  |  |
|                          | Time                                          |                         |                                                 |                                        |  |  |  |
|                          | Team Time Cards                               |                         |                                                 |                                        |  |  |  |
|                          | Finding the Direct R                          | Report Record           |                                                 |                                        |  |  |  |
| 2.0                      | From the Performance module:                  |                         |                                                 |                                        |  |  |  |
| Performance<br>Documents |                                               |                         |                                                 |                                        |  |  |  |
|                          | Click on the name of the employee to evaluate |                         |                                                 |                                        |  |  |  |
|                          |                                               |                         |                                                 |                                        |  |  |  |

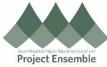

|             |                      |                                                                       |                                            | Floject Elisenit |
|-------------|----------------------|-----------------------------------------------------------------------|--------------------------------------------|------------------|
|             |                      | Guides                                                                |                                            |                  |
|             | < Performance        |                                                                       |                                            |                  |
|             |                      | Search for a Person                                                   | Ţ.                                         |                  |
|             |                      |                                                                       |                                            |                  |
|             | Dire                 | ect Reports                                                           |                                            | ^                |
|             |                      | AL                                                                    |                                            |                  |
|             |                      | DC                                                                    |                                            |                  |
|             |                      | KE Keith Ellery (Keith)                                               |                                            |                  |
|             |                      | MJ                                                                    |                                            |                  |
|             |                      |                                                                       |                                            |                  |
|             |                      | PN                                                                    |                                            |                  |
|             |                      | RI                                                                    |                                            |                  |
|             |                      |                                                                       |                                            |                  |
|             | Opening Perfor       | mance Document                                                        |                                            |                  |
|             | - p                  |                                                                       |                                            |                  |
|             |                      |                                                                       |                                            |                  |
|             | From the Employee    | Profile:                                                              |                                            |                  |
|             |                      |                                                                       |                                            |                  |
|             | Click "show more" fr | om the left menu                                                      |                                            |                  |
|             |                      |                                                                       |                                            |                  |
|             |                      |                                                                       |                                            |                  |
|             | Click "Performance"  |                                                                       |                                            |                  |
|             |                      |                                                                       |                                            |                  |
| 2.1 Opening |                      | uides                                                                 |                                            |                  |
| Performance |                      | Employment Info                                                       |                                            | Actions ~        |
| Document    | I≮ KE                |                                                                       |                                            |                  |
|             | Employment Info      | Business Title                                                        |                                            |                  |
|             | Show More            | Bread Loaf Shuttle Driver; EMD00735996-3; President and Fell $ \vee $ |                                            |                  |
|             |                      | Assignment                                                            |                                            |                  |
|             |                      | Legal Employer<br>President and Fellows of Middlebury College Inc.    | Worker Category<br>Not applicable          |                  |
|             |                      | Business Unit<br>MIDD BU                                              | Assignment Category<br>Part-time temporary |                  |
|             |                      | Job<br>Shuttle Driver                                                 | Full Time or Part Time<br>Part time        |                  |
|             |                      | Business Title<br>Bread Loaf Shuttle Driver                           | Bargaining Unit                            |                  |
|             |                      | Department<br>Business Services - 3251                                | <b>Regular or Temporary</b><br>Temporary   |                  |
|             |                      | Grade<br>VT Staff Grade 1                                             | Working at Home<br>No                      |                  |
|             |                      | Location<br>Middlebury, VT - Main Campus                              | Working Hours<br>8 Weekly                  |                  |
|             |                      | Position<br>Shuttle Driver PT                                         | Headcount<br>Person Number                 |                  |
|             |                      | Hourly Paid or Salaried<br>Hourly                                     | Working as a Manager                       |                  |
|             |                      |                                                                       | No                                         |                  |

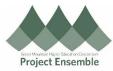

|                           |                                                                                                    | Application Reference Guides                                                  |                                         |  |  |
|---------------------------|----------------------------------------------------------------------------------------------------|-------------------------------------------------------------------------------|-----------------------------------------|--|--|
|                           | <<br>I+                                                                                                | Employment Info                                                               | Actions                                 |  |  |
|                           | Public Info                                                                                            |                                                                               |                                         |  |  |
|                           |                                                                                                    | Business Title Bread Loaf Shuttle Driver; EMD00735996-3; President and Fell > | 7                                       |  |  |
|                           | ජීම Goals                                                                                              |                                                                               | -                                       |  |  |
|                           | Skills and<br>Qualifications                                                                           | Assignment                                                                    |                                         |  |  |
|                           | Career                                                                                                 | Legal Employer                                                                | Worker Category                         |  |  |
|                           |                                                                                                    | President and Fellows of Middlebury College Inc.                              | Not applicable                          |  |  |
|                           | Performance                                                                                            | Business Unit<br>MIDD BU                                                      | Assignment Category Part-time temporary |  |  |
|                           | Succession<br>Planning                                                                                 | Job<br>Shuttle Driver                                                         | Full Time or Part Time<br>Part time     |  |  |
|                           |                                                                                                    | Business Title<br>Bread Loaf Shuttle Driver                                   | Bargaining Unit                         |  |  |
|                           | Talent Ratings                                                                                         | Department                                                                    | Regular or Temporary                    |  |  |
|                           | Document Records                                                                                       | Business Services - 3251<br>Grade                                             | Temporary<br>Working at Home            |  |  |
|                           | Employment Info                                                                                        | VT Staff Grade 1<br>Location                                                  | No                                      |  |  |
|                           |                                                                                                    | Middlebury, VT - Main Campus                                                  | Working Hours<br>8 Weekly               |  |  |
|                           | Existing Absences                                                                                      | Position<br>Shuttle Driver PT                                                 | Headcount<br>Person Number              |  |  |
|                           |                                                                                                    | Hourly Paid or Salaried<br>Hourly                                             | Working as a Manager                    |  |  |
|                           |                                                                                                    | e conserge                                                                    | Working as a manager<br>No              |  |  |
|                           | Adding Po                                                                                              | erformance Document                                                           |                                         |  |  |
| 2.2 Adding<br>Performance | From the "Performance" menu:                                                                           |                                                                               |                                         |  |  |
| Document                  | In the Performance Documents section, click on the assigned task (MIDD Quarterly Growth Conversation)" |                                                                               |                                         |  |  |
|                           | In the Evaluations Topic section, click "Evaluate"                                                     |                                                                               |                                         |  |  |
|                           | Enter docum                                                                                            | entation                                                                      |                                         |  |  |

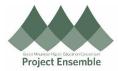

|          |                                               | cation Reference Guides                                                                                                    |                                                        |                              |          |                      |
|----------|-----------------------------------------------|----------------------------------------------------------------------------------------------------|--------------------------------------------------------|------------------------------|----------|----------------------|
|          | <                                             | KE                                                                                                    |                                                        |                              |          |                      |
|          | <b>I</b> ←                                    |                                                                                                    |                                                        |                              |          |                      |
|          | ම් Public Info<br>ඊම Goals                    | Business Title Bread Los<br>Review Period MIDD FY2                                                                                                    |                                                        |                              |          |                      |
|          | Skills and<br>Oualifications                  |                                                                                                    |                                                        |                              |          |                      |
|          | Career<br>Development                         | Check-Ins                                                                                                    |                                                        | -                            | + Ado    |                      |
|          | Performance                                   |                                                                                                    | 9                                                      | There's nothing here so far. |          |                      |
|          | Succession<br>Planning                        |                                                                                                    |                                                        |                              |          |                      |
|          | Talent Ratings                                | Performance Do                                                                                                    | cuments                                                |                              |          | <u>^</u>             |
|          | Document Records                              | Transfer                                                                                                    |                                                        |                              | All      | ~                    |
|          | 🕅 Employment Info                             | Completed                                                                                                    | ly Growth Conversation                                 | By Matthew Curran (Matthew)  |          |                      |
|          | Existing Absences                             | Completed                                                                                                    |                                                        |                              |          |                      |
|          |                                               |                                                                                                    |                                                        |                              |          |                      |
|          |                                               |                                                                                                    |                                                        |                              |          |                      |
|          |                                               |                                                                                                    |                                                        |                              |          |                      |
|          |                                               | ation Reference Guides                                                                                                    |                                                        |                              |          |                      |
|          |                                               |                                                                                                    |                                                        |                              |          |                      |
|          |                                               | ager Evaluation of Workers:                                                                                                    | MIDD Quarterly Growth C                                | onversation                  |          | Print Submi          |
|          | K WV Man                                      | ager Evaluation of Workers:                                                                                                    | MIDD Quarterly Growth C                                | onversation                  |          | Print Sub <u>m</u> i |
|          |                                               |                                                                                                    |                                                        |                              |          | Print Submi          |
|          |                                               |                                                                                                    | MIDD Quarterly Growth C                                |                              |          | Print Submit         |
|          |                                               |                                                                                                    |                                                        |                              | ~        |                      |
|          |                                               | Review and evaluate the contents of ear Document Details                                                                                                    |                                                        |                              |          | Print Submi          |
|          |                                               | Review and evaluate the contents of ear Document Details Evaluation Topics                                                                                       |                                                        |                              | ~        |                      |
|          |                                               | Review and evaluate the contents of ear Document Details                                                                                                    |                                                        |                              |          |                      |
|          |                                               | Review and evaluate the contents of ear Document Details Evaluation Topics                                                                                       |                                                        |                              | ^        |                      |
|          |                                               | Review and evaluate the contents of ear Document Details Evaluation Topics                                                                                       |                                                        |                              | ^        |                      |
|          |                                               | Review and evaluate the contents of each Document Details Evaluation Topics Questionnaire                                                                        | ch section of the evaluation. Click submit when you're |                              | ^        |                      |
|          |                                               | Review and evaluate the contents of ear Document Details Evaluation Topics                                                                                       | ch section of the evaluation. Click submit when you're |                              | ^        |                      |
|          |                                               | Review and evaluate the contents of each Document Details Evaluation Topics Questionnaire                                                                        | ch section of the evaluation. Click submit when you're |                              | ^        |                      |
|          | Submitting                                    | Review and evaluate the contents of ear     Document Details     Evaluation Topics     Questionnaire  Performance D                                              | ch section of the evaluation. Click submit when you're |                              | ^        |                      |
| omitting | Submitting                                    | Review and evaluate the contents of each Document Details Evaluation Topics Questionnaire                                                                        | ch section of the evaluation. Click submit when you're |                              | ^        |                      |
| nance    | Submitting                                    | Review and evaluate the contents of ear     Document Details     Evaluation Topics     Questionnaire  Performance D                                              | ch section of the evaluation. Click submit when you're |                              | ^        |                      |
|          | Submitting<br>From the "Que<br>Click "Save ar | Review and evaluate the contents of each of the Document Details      Evaluation Topics     Questionnaire  Performance D  estionnaire" menu: d Close" on the top | ch section of the evaluation. Click submit when you're |                              | Evaluate | Evaluate             |

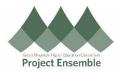

| Questionnaire          |                                                                                                    |
|------------------------|----------------------------------------------------------------------------------------------------|
| 6                      | My Questionnaire                                                                                                    |
|                        | Quarterly Growth Conversations allow you to address questions, concerns, or challenges your employee may be facing. They are also a great way to facilitate professional development<br>conversations and create/review action plans.<br>The goal of the conversation is to celebrate successes, acknowledge areas for improvement. AND be forward looking to maintain momentum towards achieving individual and<br>institutional goals.<br>Please briefly answer the following questions.<br>Performance Review Questions<br>"What are the individual's work-related strengths?                                                                                                    |
|                        | great donut maker           "What are the individual's work-related opportunities?                                                                                                    |
|                        | bring coffee with the donuts                                                                                                    |
|                        | * What are two to three goals for the upcoming Quarter?<br>bring coffee every day<br>make donuls from <u>scratch</u>                                                                                                    |
|                        |                                                                                                    |
|                        | eterence Guides<br>rr Evaluation of Workers: MIDD Quarterly Growth Conversation                                                                                                    |
|                        |                                                                                                    |
| Ň (WV)                 | Review and evaluate the contents of each section of the evaluation. Click submit when you're done.      Document Details                                                                                                    |
| WV                     | Review and evaluate the contents of each section of the evaluation. Click submit when you're done.      Document Details      Evaluation Topics                                                                                                    |
|                        | Document Details                                                                                                    |
| WV                     | Document Details                                                                                                    |
| ORACLE: Andication Ref | Document Details                                                                                                    |
|                        | Document Details                                                                                                    |
|                        | Document Details                                                                                                    |
|                        | Document Details                                                                                                    |
|                        | Document Details   Evaluation Topics   Questionnaire                                                                                                    |
|                        | Document Details     Image: Control of Control of C |

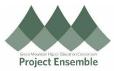

|                            | Review Employee Comments on Performance Document                                                 |                                                                                                    |                   |  |  |  |
|----------------------------|--------------------------------------------------------------------------------------------------|----------------------------------------------------------------------------------------------------|-------------------|--|--|--|
|                            |                                                                                                  |                                                                                                    |                   |  |  |  |
|                            | You will receive a notification when an employee provides a comment on the performance document. |                                                                                                    |                   |  |  |  |
|                            | From the bell icon, click on the notification to go to the task.                                 |                                                                                                    |                   |  |  |  |
|                            | Alternatively, navigate to My Teams > Show More > Performance > Employee                         |                                                                                                    |                   |  |  |  |
|                            |                                                                                                  | pleted performance document "MIDD Quarterly Growth Conversation" to v<br>nt. Use the back arrow to exit the document.                                                                                                    | view the employee |  |  |  |
|                            | Environment refreshed November 27, 2022     ORACLE: Application R                                | Afrence Guides                                                                                                    | ☆┍                |  |  |  |
|                            | < PN Perform                                                                                     | ance                                                                                                    |                   |  |  |  |
|                            | •                                                                                                | Review Period MIDD FY23 Quarter 3 v                                                                                                    |                   |  |  |  |
|                            |                                                                                                  | Check-Ins ^                                                                                                    |                   |  |  |  |
|                            |                                                                                                  | There's nothing here so far.                                                                                                    |                   |  |  |  |
| 3.0 Review<br>Employee     |                                                                                                  | Performance Documents ^                                                                                                    |                   |  |  |  |
| Comments on<br>Performance |                                                                                                  | Transfer      Interview Curran (Matthew)      Interview Curran (Matthew)      Interview C |                   |  |  |  |
| Document                   |                                                                                                  | MIDD Quarterly Growth Conversation     By Matthew Curran (Matthew)  Completed                                                                                                    |                   |  |  |  |
|                            |                                                                                                  |                                                                                                    |                   |  |  |  |
|                            |                                                                                                  |                                                                                                    |                   |  |  |  |
|                            |                                                                                                  | eference Suides                                                                                                    | 습☆p♀ мс           |  |  |  |
|                            |                                                                                                  | uarterly Growth Conversation                                                                                                    | Print             |  |  |  |
|                            |                                                                                                  | Document Details ~                                                                                                    |                   |  |  |  |
|                            |                                                                                                  | Evaluation Topics                                                                                                    |                   |  |  |  |
|                            |                                                                                                  | Questionnaire                                                                                                    |                   |  |  |  |
|                            |                                                                                                  | Final Feedback ^                                                                                                    |                   |  |  |  |
|                            |                                                                                                  | Employee Comments I don't like making donuts and it's not part of my job                                                                                                    |                   |  |  |  |
|                            |                                                                                                  |                                                                                                    |                   |  |  |  |
|                            |                                                                                                  |                                                                                                    |                   |  |  |  |
|                            |                                                                                                  |                                                                                                    |                   |  |  |  |